# **Budowa, sposób działania i podstawowe parametry dysków twardych.**

## **Co to jest dysk twardy?**

W środku napędu dysku twardego można znaleźć sztywne, płaskie talerze (dyski), zwykle wykonane z aluminium lub szkła. Talerze dysków twardych, twardych odróżnieniu od talerzy dysków elastycznych, nie dają się ani wyginać ani odkształcać, stąd ich nazwa – **dyski**  twarde. W większości napędów dysków twardych talerzy tych nie można wyjmować ani wymieniać, dlatego IBM wprowadził nazwę **napędu dysku stałego**. Natomiast przykładem napędu, w którym twarde dyski można wymieniać jest napęd Jaz firmy Omega.

Dysk stały naszego PC to wirujący talerz lub zespół talerzy o powierzchni pokrytej nośnikiem magnetycznym, a odpowiednio ustawiane na tych powierzchniach głowice zapisują i odczytują dane. Głowice umieszczone są na przypominającym ramię gramofonu ramieniu pozycionującym i dociskane do powierzchni dysku sprężynami, ale podczas obrotów dysku nie stykają się z nią-powstająca w wyniku szybkich obrotów talerzy **poduszka powietrzna** utrzymuje głowice nad powierzchnią Rozwiązanie takie nazywane jest **pływającymi głowicami** i jak na razie jest bezkonkurencyjne i stosowane powszechnie, chociaż są już w toku prace nad innymi sposobami prowadzenia głowic.

Stosowana w dyskach twardych technika zapisu nie odbiega od tej, z jaką mamy do czynienia w magnetofonie czy w kartach telefonicznych, a także w napędach elastycznych (dyskietkach). Wytwarzane przez elektromagnetyczną głowicę pole magnetyczne powoduje uporządkowanie domen magnetycznych w nośniku ferromagnetycznym, a ruch tak zapisanego nośnika w pobliżu głowicy odczytującej powoduje w niej indukcję sygnału elektrycznego, odpowiadającego zapisanym danym. Obecnie do odczytu danych używa się półprzewodnikowych elementów magnetorezystywnych, umożliwiających zwiększenie zarówno odczyty walnej gęstości zapisu, jak i zwiększenie szybkości odczytu.

## **Podstawowa budowa i sposób działania dysku twardego**

Podstawowa zasada działania dysku twardego jest podobna do zasady działania dysków elastycznych, tj. ruchome głowice przesuwają się nad wirującymi dyskami (talerzami) i zapisują dane w postaci ścieżek i sektorów.

**Ścieżka** - koncentryczny okręg na talerzu dysku zawierający informacje, jest on podzielony na pojedyncze sektory po 512 bajtów każdy. W każdym sektorze znajduje się również dodatkowe pole na informacje o położeniu sektora na dysku. Sektory numerowane są od zewnętrznej części do środka każdego z talerzy. Ścieżki wielu dysków zapisane są z gęstością przekraczającą 3000 TPI (ścieżek na cal).Dyski twarde mają zwykle kilka dwustronnych talerzy, z których każdy może przechowywać dane. Najczęściej stosuje się rozwiązanie z dwoma lub trzema talerzami.

**Cylinder** - układ dwóch ścieżek w tym samym położeniu, ale po przeciwnej stronie talerza.

W dyskach twardych najczęściej stosuje się jedną głowicę z każdej strony talerza, a wszystkie głowice zamontowane są na jednym wózku. Zatem poruszanie głowic polega na jednoczesnym przesuwaniu ich nad powierzchnią talerzy - głowice nie dają się przesuwać niezależnie.

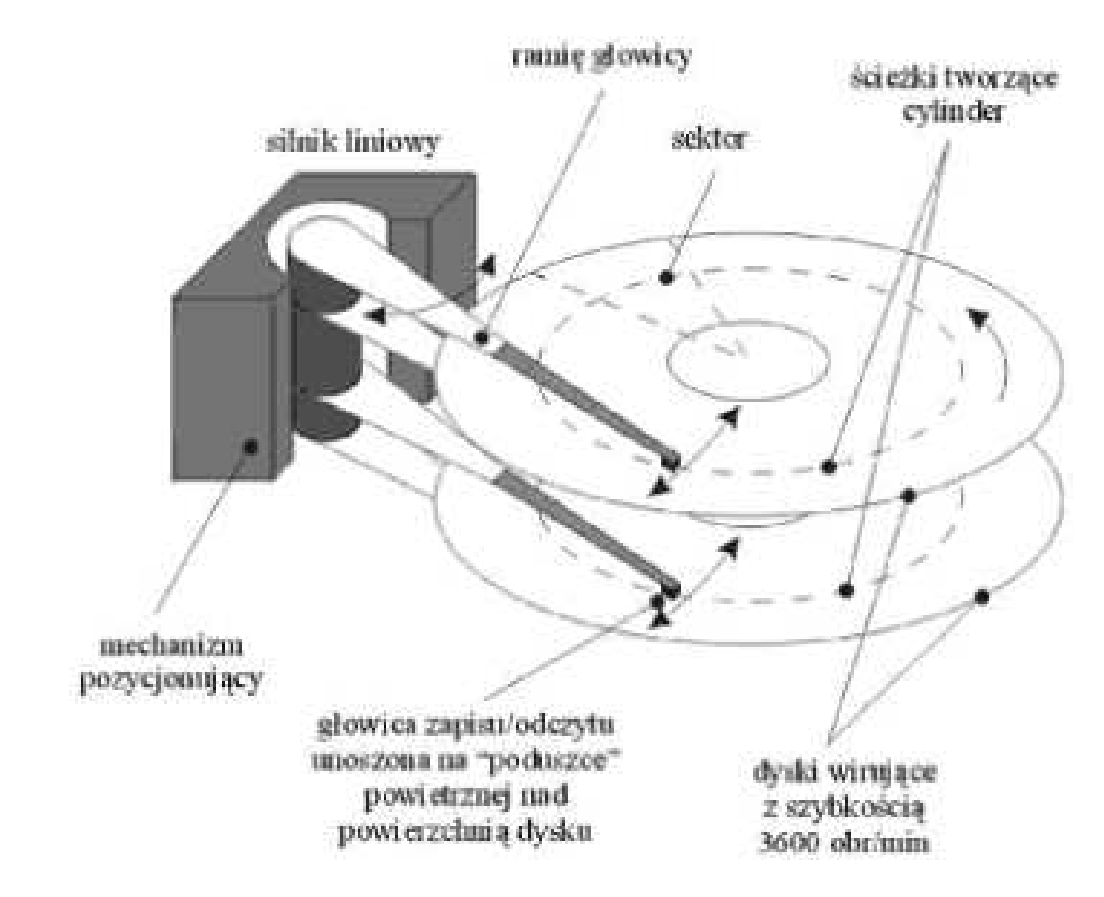

Schemat i elementy dysku twardego

Geometria dysku - zbiorcze zestawienie informacji o liczbie cylindrów, ścieżek i głowic na danym dysku twardym. Pełen opis geometrii dysku znajduje się zazwyczaj na obudowie dysku.

Dysk twardy działa znacznie szybciej od napędów dysków elastycznych. Początkowo w większości dysków twardych **prędkość obrotowa** talerzy wynosiła 3600 obr/min – w przybliżeniu 10x szybciej niż w przypadku dyskietek. Obecnie większość dysków twardych ma znacznie większe prędkości obrotowe - 5400, 6400, 7200 czy nawet 10000 obr/min. Aktualny standard w tej dziedzinie to 7200 obr/min.

Podczas normalnej pracy głowice dysków twardych nie dotykają (i nie powinny dotykać) obracających się talerzy. Jednak po wyłączeniu zasilania głowice osiadają na talerzach, gdy te przestają się już obracać -jest to tzw. **parkowanie głowic**. W czasie pracy dysku bardzo cienka poduszka powietrzna utrzymuje głowice tuż nad lub pod talerzami. Jeśli poduszka ta zostanie naruszona przez cząsteczkę kurzu lub wstrząs, głowice mogą zetknąć się z talerzami wirującymi z pełną prędkością. Gdy zetknięcie to jest na tyle silne, aby spowodować uszkodzenie, zdarzenie takie nazywane jest **zderzeniem głowic**. Uderzenie głowic o powierzchnię dysku może spowodować różne skutki - od utraty kilku bajtów danych, do całkowitego zniszczenia dysku. Dlatego też podczas pracy nie należy dysków twardych ruszać i przestawiać. Większość dysków twardych ma specjalne smary na talerzach, których powierzchnie są specjalnie utwardzane, dzięki czemu mogą wytrzymać codzienne "starty i lądowania", a także bardziej gwałtowne zderzenia.

#### **Parametry dysków twardych**

## **Niezawodność, czyli mit MTBF**

Wśród parametrów opisujących właściwości danego dysku twardego można znaleźć parametr

**MTBF (średni czas między awariami).** Jego wartości najczęściej mieszczą się w zakresie od 20000 do 1000000 godzin. Liczby te w zasadzie można zignorować, gdyż nie są to wartości oparte na rzeczywistych badaniach statystycznych, lecz jedynie wartości teoretyczne. Większość dysków twardych z bardzo dużymi parametrami MTBF nie jest nawet tak długo produkowana. Jeden rok o pięciodniowym tygodniu pracy i ośmiogodzinnym dniu roboczym ma 2080 godzin pracy. Gdyby dysk w komputerze pracował 24 godziny na dobę, 365 dni w roku, przepracowałby 8760 godzin rocznie, co oznacza, że dysk twardy o średnim czasie bezawaryjnej pracy 500000 godzin powinien wytrzymać przeciętnie 57 lat!!! Oczywistym jest więc, że ta liczba nie może być poparta danymi statystycznymi, gdyż czas pracy żadnego z obecnie używanych dysków nie zbliżył się nawet do połowy tego okresu

## **Wydajność**

Podczas wyboru dysku twardego ważną cechą, którą należy brać pod uwagę jest wydajność (szybkość) dysku. Szybkość dysku opisują dwa parametry: średni czas wyszukiwania ścieżek oraz szybkość transferu danych.

**Średni czas wyszukiwania (ścieżek)** jest mierzony w milisekundach (ms) i określa czas potrzebny na przesunięcie głowic z bieżącego cylindra na inny, przypadkowo wybrany cylinder.

Nieco inny parametr - **średni czas dostępu** - obejmuje dodatkowy element zwany czasem oczekiwania (czasem zwłoki), który jest średnim czasem potrzebnym na uzyskanie dostępu do sektora po osiągnięciu ścieżki przez głowice.

**Szybkość transferu danych** jest w zasadzie najważniejszym parametrem opisującym dany dysk twardy. Określa ona szybkość, z jaką dysk i kontroler mogą wysyłać dane do komputera. Szybkość transferu zależy przede wszystkim od mechanizmu dysku. Szybkość transferu danych jest największa podczas odczytu ze ścieżek zewnętrznych, które mają najwięcej sektorów.

Do obliczenia maksymalnego transferu danych, mierzonego w milionach bitów na sekundę (Mb/s), wykorzystuje się następujący wzór:

## **max transfer (Mb/s) = SEK x 512 bajtów x OBR / 60 sekund /1000000 bitów**

gdzie: SEK - liczba sektorów na ścieżce, OBR - liczba obrotów na minutę **Przykład** 

Dysk ST-12551N o pojemności 2 GB talerze wirują z prędkością 7200 obr/min i mają średnio po 81 sektorów na ścieżce. Zatem maksymalny transfer danych wynosi:

81 x 512 x 7200 / 60 / 1000000 = 4,98 Mb/s

Za pomoca powyższego wzoru można obliczyć maksymalny transfer danych dla każdego dysku.

#### **Zabezpieczenia przeciwwstrząsowe**

Zespół głowic dysku w większości produkowanych obecnie dysków twardych jest zabezpieczony przed wstrząsami poprzez umieszczenie gumowej podkładki pomiędzy dyskiem twardym a ramą montażową. Niektóre dyski posiadają grubszą podkładkę niż inne, ale w sumie zabezpieczenie jest zabezpieczeniem. W starszych modelach można się spotkać z brakiem takiej podkładki, co było np. wymuszone poprzez względy finansowe. Oczywiście dyski bez takiego zabezpieczenia są kilkakrotnie bardziej narażone na uszkodzenia.

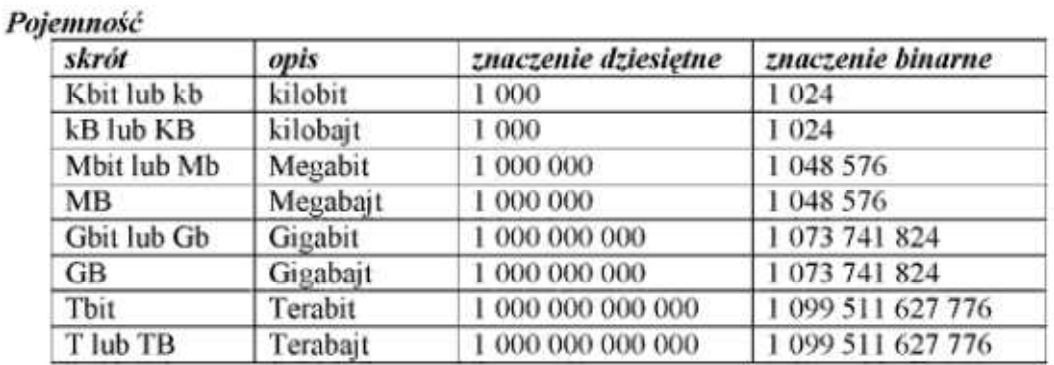

Obecnie większo producentów dysków twardych podaje pojemność dysku sformatowanego. Zdecydowana większość tego typu informacji nie jest do końca zgodna z rzeczywistością, a dlaczego?

## **Przykład**

Mamy dysk o pojemności 212 MB o następujących parametrach: 989 cylindrów, 12 głowic, 35 sektorów na ścieżce. Po wprowadzeniu tych parametrów np. w BIOS'ie uzyskujemy informacje, iż nasz dysk ma pojemność 203 MB. A co się stało z brakującymi 9 MB? Od odpowiedzi dzieli nas jedynie kilka prostych obliczeń. W wyniku pomnożenia parametrów otrzymujemy rezultat:

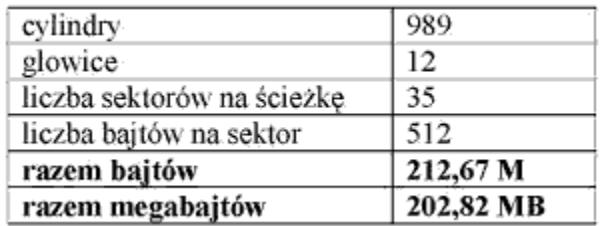

Otrzymana w wyniku obliczeń pojemność wynosi 212,67 miliony bajtów lub 202,82 megabajty. Producenci dysków podają pojemność zazwyczaj właśnie w milionach bajtów a nie w megabajtach.

#### **Interfejs dysku twardego**

Od dawna trwają spory na temat "wyższości" jednego z dwóch najpopularniejszych interfejsów dysków, tj. IDE (ATA) i SCSI. Nie ulegają jednak wątpliwości podstawowe wady i zalety każdego z nich. Interfejs IDE zdobył ogromną popularność ze względu na niską cenę zintegrowanego z napędem kontrolera i praktycznie dominuje na rynku komputerów domowych. Jego pozycję umocniło się pojawienie się rozszerzonej wersji interfejsu - EIDE. Zwiększono w niej liczbę obsługiwanych urządzeń z 2 do 4, zniesiono barierę pojemności 540 MB, wprowadzono też protokół ATAPI umożliwiający obsługę innych napędów, np.

CDROM. Maksymalna przepustowość złącza wzrosła z 3,33 MB/s do 16,6 MB/s. Limit ten uległ kolejnemu przesunięciu w momencie pojawienia się specyfikacji Ultra DMA/33, zwiększającej przepustowość do 33,3 MB/s. Kolejnym krokiem było pojawienie się Ultra DMA/66 oraz obecnego standardu tj. ATA100 i ATA133.

Interfejs SCSI pozwalający na obsługę początkowo 7, a później 15 urządzeń, znalazł zastosowanie głównie w serwerach i systemach high-end, wymagających dużych możliwości rozbudowy. Do jego zalet należy możliwość obsługi różnych urządzeń (nagrywarek, skanerów, CD-ROM i innych). Urządzenia pracujące z różną prędkością nie przeszkadzają sobie tak bardzo, jak w przypadku złącza IDE. Wadą interfej su SCSI jest natomiast jego wyraźnie większa komplikacja, a w konsekwencji cena samych napędów i kontrolerów.

Jedną z istotnych informacji o dysku są parametry zwane jego geometrią, na którą składa się ilość głowic, cylindrów i sektorów na jednej ścieżce. Podawane są one na naklejkach na dysku lub w instrukcjach. Okazuje się, że nie mają one żadnego związku z rzeczywistym wyglądem mechanizmu dysku. W naszym przypadku 16 głowic (16 HDS) oznaczałoby obecność 8 talerzy w dysku, co przy jego wysokości byłoby technologicznie rzeczą bardzo kłopotliwą (być może wręcz niewykonalną).

W rzeczywistości nasz dysk posiada dwa talerze, a zatem cztery głowice. Parametry podane na dysku są więc parametrami, przy użyciu których zgłaszają się do systemu układy pracą dysku. Rozwiązywania mechaniczne pozycjonerów są dwojakiego rodzaju. Pierwsze, stosowane wcześniej, używały silników krokowych i zapewniały ruch głowicy po prostej radialnej w stosunku do talerzy. Drugie rozwiązywanie używa najczęściej silników liniowych, a głowica przemieszcza się po łuku. Obydwa rozwiązania pokazane są schematycznie na rysunku.

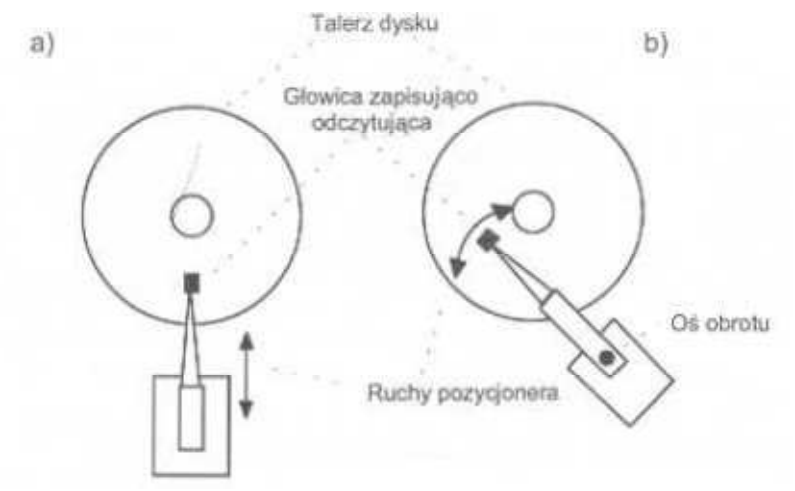

Rozwiązania mechaniczne pozycjonerów dysku

#### **Adres sektora logicznego**

Adres ten można inaczej nazwać numerem sektora logicznego lub po prostu numerem sektora. Sposób numerowania sektorów logicznych (w porównaniu z adresem CHS) przedstawia rysunek 3. Na rysunku tym założono pewną (fikcyjną) geometrię dysku: 4 głowice, 4 cylindry i 8 sektorów na ścieżkę.

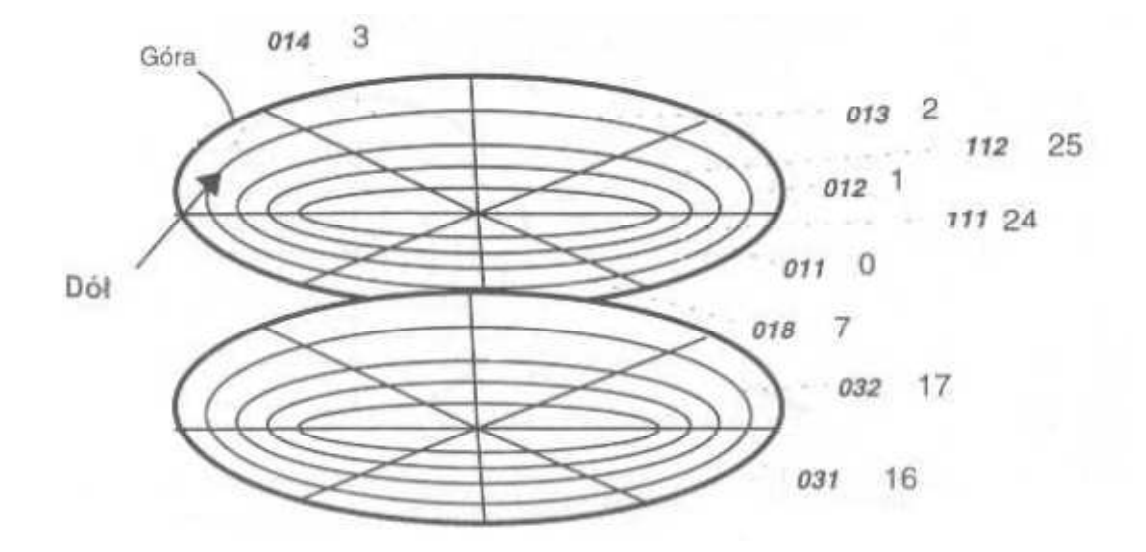

Sposób uzyskiwania numeru sektora logicznego

Strona zerowa jest nazywana stroną ukrytą (ang. hidden). Jest ona poświęcona celom systemowym. Sektory tej strony nie wchodzą do numeracji sektorów logicznych na dysku. strona ukryta nie ma swojego odpowiednika na dyskietce.

Reguła numerowania sektorów logicznych jest następująca: numeracją rozpoczynamy od liczby 0. Sektorem logicznym 0 jest pierwszy sektor fizyczny na stronie 1 i ścieżce 0  $dysku (CHS = 011)$ . kolejne numery otrzymują kolejne sektory fizyczne leżące na tej ścieżce. I tak CHS - 012 to sektor 1, 013 - 2 itd. Po wyczerpaniu wszystkich sektorów ścieżki zmieniamy stronę nie zmieniając cylindra. Sektorem 8 w naszym przykładzie jest więc sektor fizyczny o adresie CHS =  $021$ .

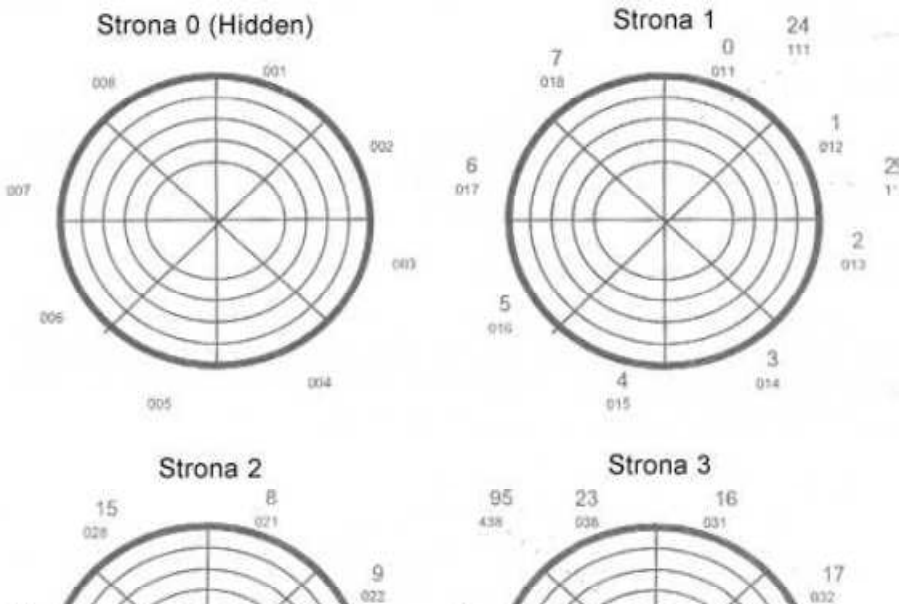

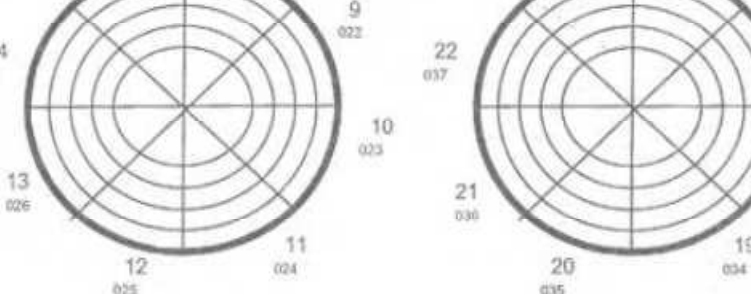

18 633

19

 $14$ 

 $q\bar{z}t$ 

Dopiero po wyczerpaniu wszystkich sektorów fizycznych bieżącego cylindra, zmieniamy cylinder, przechodząc na cylinder o numerze wyższym o 1 i numerację kontynuujemy od pierwszego sektora fizycznego pierwszej strony tego cylindra. Postępowanie kontynuujemy aż do wyczerpania wszystkich sektorów fizycznych. Podkreślam jeszcze raz, że sektory 0 w ogóle nie wchodzą do tej numeracji. Opisane postępowanie jeszcze raz zostało zilustrowane na rysunku 4, na którym dysk jest tak przedstawiony, jakby każdy talerz został rozcięty na dwie warstwy, górną i dolną.

Podstawowymi elementami składowymi dysku twardego są:

- **Bufor danych** (jest to jego pamięć cache, gdzie chwilowo przechowywane się dane do zapisu i odczytu).
- **Elektronika pozycjonera** (zapewniająca, że dysk może wirować z dużą szybkością (obecnie rzędu 7 tysięcy obrotów na minutę), a głowica odczytująco-zapisująca może być umieszczona bardzo blisko powierzchni dysku (jest unoszona nad powierzchnią dysku przez poduszkę powietrzną powstającą w związku z szybkimi obrotami dysku).
- **Blok zapisu** sterujący zapisywaniem danych za pomocą głowicy zapisu/odczytu.
- **Blok odczytu** sterujący odczytywaniem danych za pomocą głowicy zapisu/odczytu.
- **Blok korygowania błędów** współpracuje z blokiem odczytu i pomaga mu poprawnie odczytywać dane z talerzy.
- **Mechanizm pozycjonujący** steruje silnikiem liniowym tak, aby ramię głowicy zapisująco-odczytującej, trafiło nad właściwy sektor talerza pokryte nośnikiem magnetycznym.